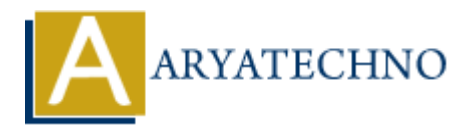

# **PHP \$ and \$\$ Variables**

## **Topics :** [PHP](https://www.aryatechno.com/category/1/php.html) **Written on** [January 11, 2021](https://www.aryatechno.com/page/php/32/php-and-variables.html)

Assigned by \$ sign variable is normal variable and \$\$ sign variable is reference variable. Single dollar sign (\$) assigned variable (\$str) stores any value like string, integer, float, data, char, double etc. Double dollar sign (\$\$) assigned variable (\$\$str) stores value of the \$str inside it.

#### **PHP \$Syntax:**

\$str=value;

# **PHP \$\$ Syntax:**

\$\$str=value;

## **PHP Example :**

Look at below example, \$str variable prints xyz, \$\$str variable prints 500 and \$xyz variable prints 500. We have assigned \$str variable value to \$\$str which becomes variable \$xyz. <?php

 \$str = "xyz"; //single dollar normal variable \$\$str = 500; // double dollar reference variable echo \$str."<br/>~>"; // prints value of variable \$str echo \$\$str."<br/>~>"; // prints value of double dollar variable echo \$xyz; // prints value of \$\$str variable **on** January 11, 2021<br>
by \$ sign variable is normal variable and \$\$ sign variable is reference variable. Sign<br>
f) (\$) assigned variable (\$str) stores any value like string, integer, float, data, char<br>
ble dollar sign (\$\$)

?>

## **Output:**

xyz 500 500

## **Output :**

© Copyright **Aryatechno**. All Rights Reserved. Written tutorials and materials by [Aryatechno](https://www.aryatechno.com/)